### 3. Calendar: Managing Your Time

#### Watch

In this video, you will learn...

- Mindset Shift: Treat your calendar as the "hard landscape" by only recording non-negotiable commitments to ensure clarity and focus on vital tasks.
- Why Go Digital: Understand the benefits of a digital calendar over a traditional paper one.
- Calendar Setup: Get started with your digital calendar by choosing an appropriate app, integrating multiple email accounts, • and more.
- Best Practices: Learn four rules for maximizing the efficiency of a digital calendar, such as always sending and receiving • calendar invites.

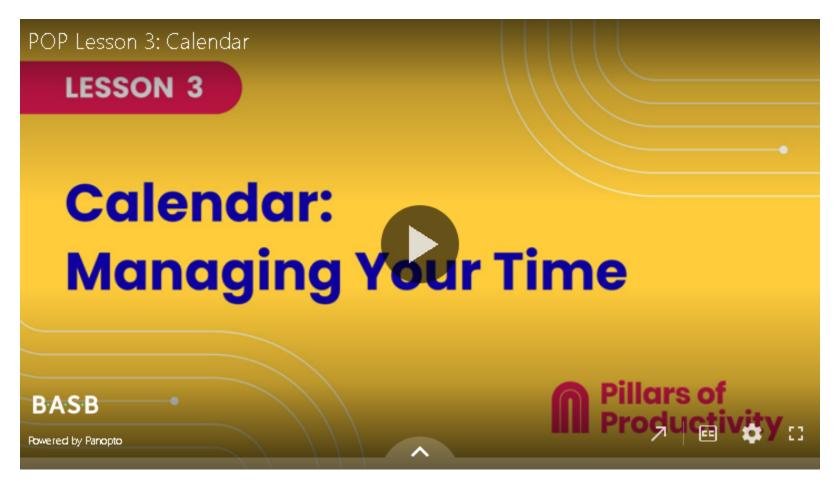

If the embedded video above does not play for any reason, <u>click here</u> to open and watch the video in your browser.

#### Recommended Apps & Tools

- BusyCal: Tiago's preferred calendar app, available for macOS and iOS.
- Cron: A free next-generation calendar for professionals and teams.
- Google Calendar: Google's free, default calendar app.
- Apple iCloud Calendar: Apple's default calendar app. •

## 🤸 Your Turn

Open your POP Workbook and complete the steps outlined in Lesson 3

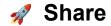

Click or tap the "Comments" icon in the upper right side of this page to open the comments section in the right sidebar.

- Share your biggest takeaway: What's the most significant change or improvement you've noticed after setting up and finetuning your digital calendar?
- Share your calendar rules: Which of the calendar rules shared in the lesson resonated the most with you? Have you • adopted any additional personal rules?

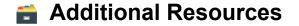

# www.imarketing.courses

#### **Keyboard shortcuts**

Keyboard Shortcuts allow you to move faster through the apps you use. Here are help articles that list the shortcuts for the following apps:

- BusyCal
- <u>Cron</u>
- Google Calendar
- <u>Apple iCloud Calendar</u>